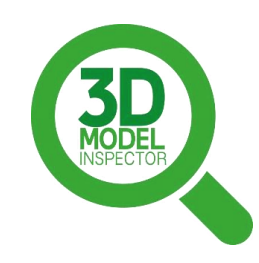

## **DER QUALITÄTS-CHECK FÜR INVENTOR**

## **Datenblatt**

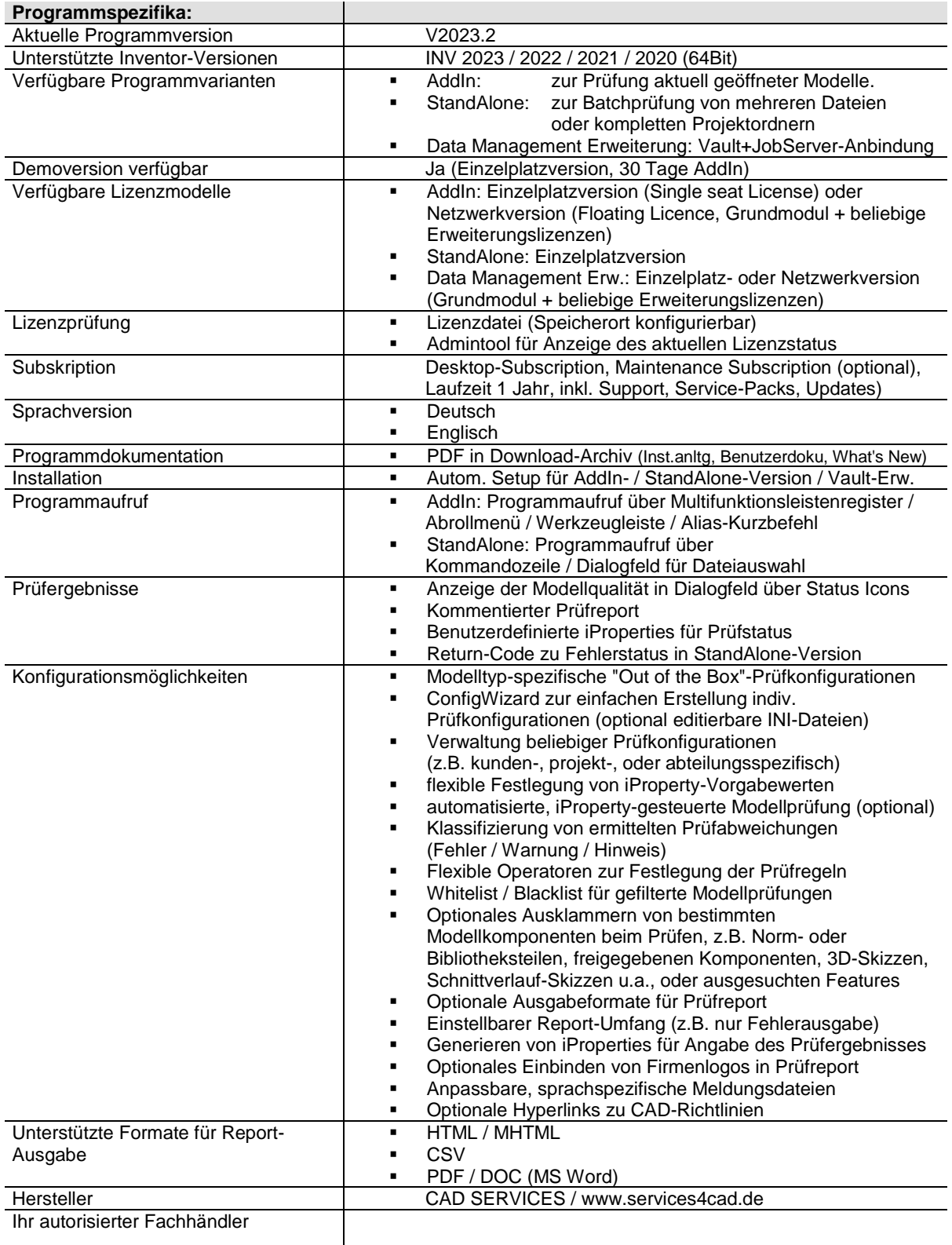

## **Auszug aus dem aktuellen Prüfumfang:**

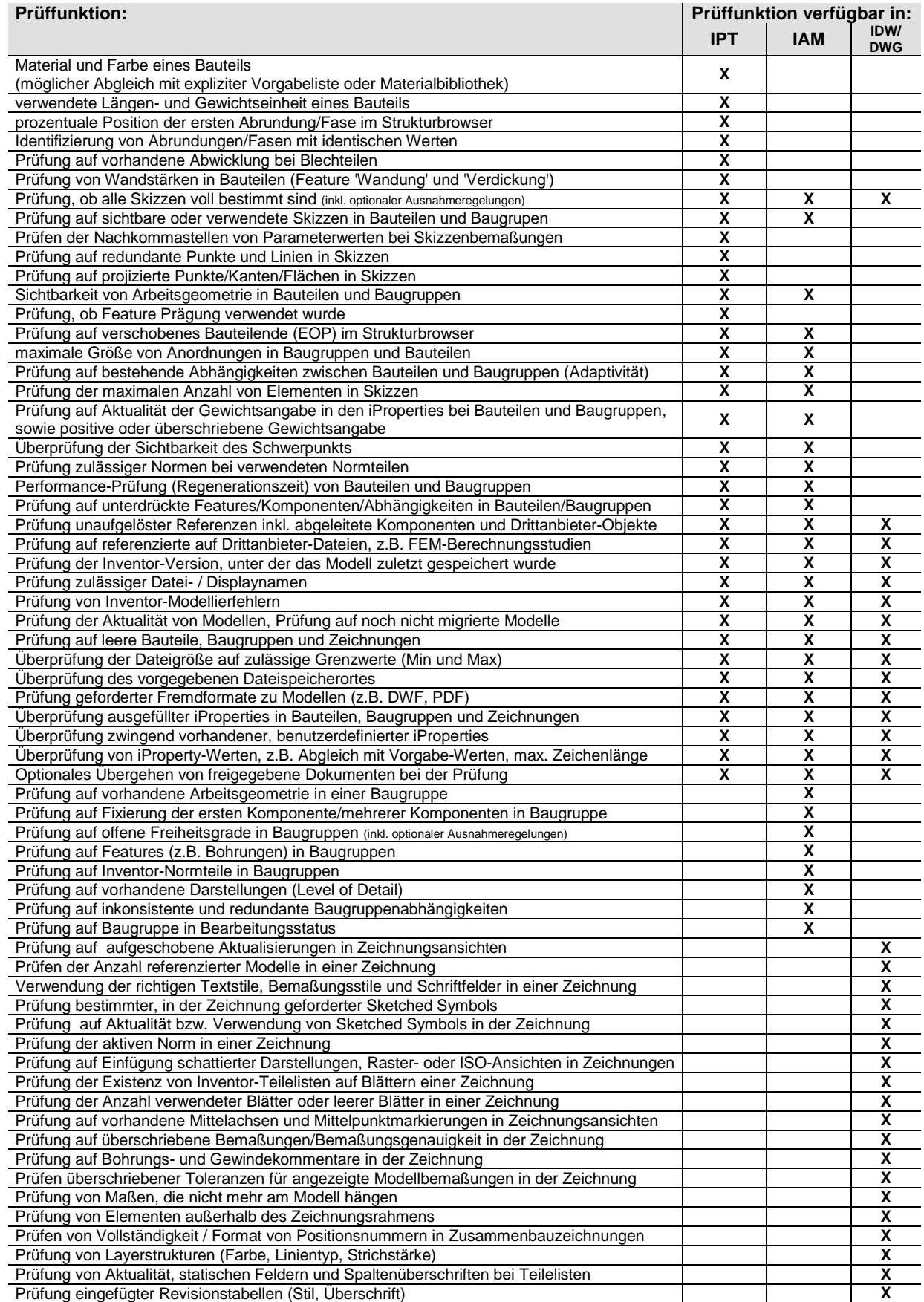

zusätzliche Prüfmerkmale auf Anfrage, **kundenspezifische Anforderungen für zusätzliche Prüfoptionen sind ausdrücklich erwünscht**